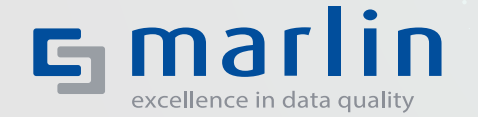

# DUBLETTEN CHECK **Prüfung doppelter Stammdaten in SAP®**

### **Ein sorgenfreies Stammdatenleben ohne Dubletten**

Der LifeCycle von Stammdaten und deren Wert rückt immer mehr in den Fokus. Viele Unternehmen haben aufgrund schlechter Datenqualität als Folge ungewollter Stammdaten fehlerhafte Ansätze in der operativen und strategischen Planung und schlechte Ergebnisse bei Marketingaktionen. Ein zuverlässiges Reporting gestaltet sich schwierig und ist teilweise unmöglich.

Daher sind die Prüfung und Bereinigung der Dubletten im SAP System eine wichtige Unterstützung für den wirtschaftlichen Erfolg. Im Kreditmanagement minimiert sich das Risiko, das Image des Unternehmens wird gesichert und es sind qualitative Auswertungen über Kunden und Lieferanten möglich.

Auch für eine systemübergreifende Stammdatenverteilung, mit Master Data Governance, ist eine saubere Identifikation gleicher Stammdaten zur Bildung des "golden record" wichtig.

ISO Professional Services trägt mit seinen Lösungen entscheidend zu einer erfolgreichen Stammdatenstrategie bei – transparent und nachhaltig.

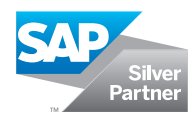

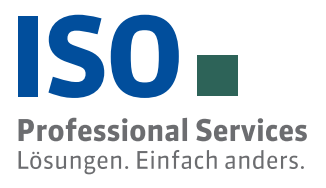

## **Die integrierte Lösung für Ihre SAP Anwendung**

Marlin Dubletten Check (MDC) ist eine SAP zertifizierte, modulare Lösung. Je nach Anforderung des Unternehmens (ERP, CRM, Industrie-Solution) werden über verschiedene Szenarien die zu untersuchenden Objekte (Debitor, Kreditor, zentraler Geschäftspartner und Ansprechpartner) festgelegt. Für den Materialstamm gibt es die Lösung Marlin Materials Check (MMC)

Ist eine in Java implementierte Spitzensuchtechnologie, die alle Alphabete sowie Bildsprachen abbildet. Die Prüfung erfolgt durch Vergleiche von Feldinhalten, die bewertet und einem Dublettentypen zugeordnet werden. Durch frei definierbare Dublettentypen (wie etwa "sichere Dublette", "potentielle Umzugsdublette" oder "gleiche Bankverbindung") erhält der Anwender mehr

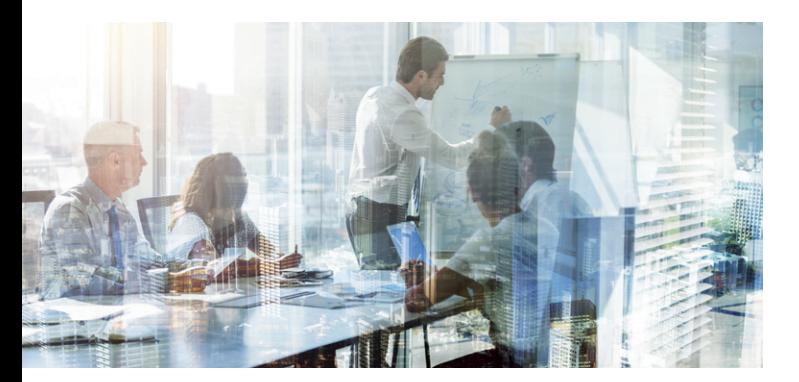

Die drei Kernkomponenten bilden die Dialogprüfung zur Vermeidung neuer Dubletten, die Bestandsprüfung zur Erkennung und Kontrolle vorhandener, doppelter Stammdaten sowie der Clearing Monitor zur Bearbeitung von Dublettengruppen. Die weitere Datenbereinigung wird durch ein ergänzende Tool-Set unterstützt.

#### **Suchtechnologie**

Für optimale Ergebnisse sorgt die Auswahl der Suchtechnologie. In MDC stehen verschiedene Technologien in Abhängigkeit der Anzahl der Stammdaten und Systemarchitektur zur Verfügung.

#### **Marlin Basic**

Ist eine in ABAP implementierte Suchtechnologie, die für kleine Mengen an Stammdaten beste Ergebnisse liefert.

#### **Scarus intelliSearch® Server**

# Vorteile

- integriert in SAP ERP und SAP CRM-Systeme
- zertifizierte Lösung
- auswählbare Suchtechnologie
- modularer Aufbau zur flexiblem Nutzung
- Debitor, Kreditor, zentraler Geschäftspartner, Ansprechpartner
- Dialogprüfung, Bestandsprüfung, Prüfung externer Daten
- Bildung von Arbeitsvorräten
- **Monitor zur Dublettenbearbeitung**
- Dublettenfindung über Adresse, Bankverbindung, Steuernummer, Telefonnummer, Geburtsdatum und weitere Szenarien
- erweiterbar mit Add-ons
- integriert im Governance-Prozess Debitor und Kreditor
- ready für S/4HANA

## **Proaktive Dialogprüfung**

Die integrierte Dialogprüfung verhindert innerhalb der Pflege und Änderung von Stammdaten die Entstehung neuer Dubletten. Über eine Ergebnisanzeige wird der Anwender informiert, wenn der Datensatz bereits im System vorhanden ist. Dieser erhält hierzu weitere Informationen über die gefundenen Datensätze, wie etwa gesetzte Sperren des Stammsatzes, Buchungskreissichten oder ob sie bereits als Primary-Datensatz definiert sind.

Aus der Ergebnisanzeige heraus kann der Anwender einen Arbeitsvorrat mit Hinweisen erzeugen und einem Mitarbeiter zur Bearbeitung zuordnen.

### **Bestandsprüfung der Stammdaten**

Zur Bestandsprüfung der Stammdaten legt der Anwender ein Prüfprojekt an, indem er für die zu durchsuchende Datenmenge Selektionskriterien definiert und die Prüfeinstellungen festlegt. Neben der Anschrift stehen auch weitere Prüfmerkmale zur Identifikation wie UST-ID, Bankverbindung, Telefonnummer, Steuernummer, E-Mail-Adresse und das Geburtsdatum bei Privatpersonen zur Verfügung.

Durch die Anbindung externer Systeme kann eine Dublettenprüfung der Stammdaten einfach erfolgen. Die Ergebnisse stehen im SAP System zur Bearbeitung zur Verfügung.

> Die gefundenen, doppelten Stammsätze werden zu Dublettengruppen zusammengefasst und in einem Beleg nachvollziehbar gespeichert. Über einen View kann sich der Anwender über das Prüfergebnis informieren. Er erhält Informationen zur Selektion der gefundenen Dubletten, eine Listenanzeige der Ergebnisse sowie eine Übersicht zum aktuellen Bearbeitungsstand.

> Für die folgende, qualifizierte Weiterverarbeitung steht ein Clearingprozess mit Monitor und Arbeitsvorräten zur Verfügung.

### **Kopfdublettenbestimmung**

MDC unterstützt den Anwender bei der Entscheidung welcher Stammsatz als Primary Datensatz zukünftig genutzt werden soll und welche Stammdaten eine Löschvormerkung bzw. Sperre erhalten.

Die Kopfdublettenbestimmung vergibt Punkte für verschiedene Informationen wie z.B.: offene Posten, Anzahl Buchungskreise. Der Stammsatz mit den meisten Punkte erhält das Kennzeichen Kopfdublette.

#### **Prüfung externer Daten Files**

Mit MDC können auch externe Stammdaten aus CSV-Dateien eingelesen und geprüft werden. Die Ergebnisse werden in einem List-View angezeigt und können exportiert werden. Für das Importieren von Stammdaten nach SAP ERP steht das Add-On Marlin Batch Import (BIS) zur Verfügung.

### **Clearing Monitor**

Das Clearing der Dubletten erfolgt über einen Bearbeitungsmonitor, in dem die Prüfergebnisse dargestellt werden. Der Stammdatenverantwortliche kann zur Bearbeitung die gefundenen Dublettengruppen einzelnen Mitarbeitern in deren Arbeitsvorräten zuordnen.

Im Clearing Monitor werden die gefundenen Dubletten mit abhängigen Bewegungsdaten (Anzahl offener Posten, Aufträge, Angebote, Einkaufsinfosätze, Equipment, Umsatz u.a.) und Organisationsstrukturen (Anzahl Buchungskreise, Einkaufs-, Vertriebs-, Organisationsdaten) angezeigt.

Verknüpfungen, wie etwa Debitor zu Kreditor oder ein als Debitor/Kreditor ausgeprägter Geschäftspartner und die Nutzung durch andere Stammdaten (Zentrale Filiale, Partnerrollen, Kundenhierarchie u.a.), werden übersichtlich dargestellt. Mittels eines Stammdatenstrukturbrowsers können Feldinhalte und die Nutzung schnell und überschaubar verglichen und geprüft werden.

Über Erweiterungsbausteine lassen sich die Bewegungsdateninformationen kundenindividuell erweitern, um treffsicher gewollte Dubletten und Stammsätze innerhalb einer Unternehmenshierarchie zu erkennen. Dublettenbeziehungen werden mit Primary-, Secondary-Kennzeichen versehen, die erstellten Beziehungen in einem Repository gesichert. Dort stehen sie anderen Anwendungen wie z. B. BW oder für Auswertungen zur Verfügung.

## **Monitoring Datenqualität**

Eine integrierte zentrale Belegführung protokolliert alle Dublettenprüfungen und Bearbeitungen im Clearingmonitor. Dadurch lassen sich zeitbezogen Aussagen über die Nutzung und Qualitätssteigerung treffen.

Informationen zur vereinfachten Bearbeitung. Die dazu notwendigen Einstellungen für die Dublettenprüfung werden individuell definiert und im SAP Customizing abgelegt.

Die Servervariante von intelliSearch ist für große Datenmengen mit mehr als zwei Millionen Stammdaten ausgelegt und kann über Web Services an unterschiedliche Systeme (ERP, SRM, CRM) angebunden werden.

- eingebunden in die Produkte Marlin Data Governance-Prozess für Debitor/Kreditor und Geschäftspartner
- BAdI zur Anbindung in Z-Programmen des Kunden
- Webservice zur Anbindung externer Systeme (CRM, SRM)

#### **Weitere Tools zur Datenbereinigung**

Der Funktionsumfang von MDC kann über Add-ons erweitert werden.

#### **Marlin Import Data (MID)**

Übernahme der Felder aus dem Impressum oder der E-Mail-Signatur direkt in den Stammsatz

#### **Marlin StrukturBrowser (MSB)**

Strukturanalyse von Debitor und Kreditor zur Feldbefüllung, Nutzung und Abhängigkeiten

#### **Marlin Tool Set (MTS)**

- Vergleich der Dublettengruppe und Kopieren von Buchungskreis, EK-Org, VK-Org auf den Primary-Satz
- Kopie Einkaufsinfosatz vom Quelllieferant auf den Ziellieferant
- Vergleich der Dublettengruppe und Änderung Equipment, techn. Arbeitsplatz auf den Primarysatz

#### **Integration Data Governance**

Die Dublettenprüfung ist in das Produkt Marlin Data Governance für Debitor, Kreditor und Geschäftspartner ideal integriert. Kunden, die sich später für einen Data Governance Prozess entscheiden, können die Dublettenprüfung einfach integriert nutzen. Die Einstellungen werden automatisch übernommen. Ein nachträgliches Customizing oder Installationsaufwand entsteht nicht.

#### **Architektur**

Die Software wurde im geschützten Namensraum ISO für eine optimale Integration in SAP Systeme entwickelt. Dabei wurde die SAP Standard-Technologie BAdI (Business Add-in) für die zentrale Adressverwaltung (ZAV), ab Release ECC6 Business Address Services (BAS), integriert.

### **Zertifizierung**

- Unterstützte Objekte sind Debitor, Kreditor, zentraler Geschäftspartner, Ansprechpartner
- Dialogprüfung bei der Anlage und Pflege von Stammdaten
- Bestandsprüfung von selektierten Stammdaten
- Prüfung externer Daten über CSV Upload
- Dublettenprüfung über Adresse, Telefonnummer, E-Mail, Bankverbindung und Steuernummer, USt-ID
- Kopfdublettenbestimmung
- Clearing Monitor zur schnellen und sicheren Bearbeitung
- Zusammenstellung der Dubletten in Dublettengruppen
- Einstufung nach Dublettentypen (z. B.: sichere Dublette/Umzugsdublette)
- **E** Zuordnung mittels Primary- und Secondary-Beziehung
- Anzeige von Bewegungsdaten (OP, Aufträge, Angebote)
	- Recherche über die Organisationsdaten auf Feldebene
	- Objektstrukturbrowser zur Anzeige von Abhängigkeiten
	- flexible Handhabung durch Kundencustomizing
- fehlertolerante F4-Suche mit Zusatzinformationen

Die Marlin-Lösung wurde durch die SAP zertifiziert.

**SAP<sup>®</sup>** Certified Integration with SAP Applications

## **Datenbereinigung in sechs Schritten**

- 1. Bestandsprüfung über eine selektierte Menge von Stammdaten.
- 2. Kopfdublettenbestimmung damit die richtigen Dubletten eine Löschvormerkung ggf. Sperren erhalten.
- 3. Erstellung von Arbeitsvorräte zur Bearbeitung der Dublettengruppen und Festlegung der Primaryund Secondary-Stammsätze.
- 4. Kopier-Tool für Buchungskreis-, EK- und VK-Orgsichten, damit der Primary-Stammsatz operativ verwendet werden kann.
- 5. Kopier-Tool für den Einkaufsinfosatz damit die Konditionen auf den Primary-Stammsatz übertragen werden.
- 6. Bereinigungs-Tool für Equipment oder technischer Arbeitsplatz damit der Secondary- auf den Primary-Stammsatz geändert wird.

#### **Funktionen**

- **USt.-ID-Prüfung** Dialog, Bestand, FI- u. SD-Belege
- Data Sanctions

# MARLIN SUITE FÜR SAP

- **Geschäftspartner-Identifizierung** Legal-Entity-Prüfung mit einer internationalen Firmendatenbank ob ein Geschäftspartner aktiv ist
- **Datenanreicherung u. -aktualisierung**  Firmierung, Anschrift, Steuernummer, Marketing-Merkmale, Mutterkonzern
- **Kundenhierarchie**  Für einen Stammsatz wird die Konzernstruktur importiert
- **Bonitätsprüfung** Prüfung der Bonität und Anbindung an das Kreditmanagement FCSM
- **Intelligente Suchtechnologie** Scarus Data Quality Server, Thesaurus, Transkription, Geschäftsformerkennung, Umrechnung Maßeinheiten
- **Daten Web-Service:** Sanktionslisten, PEP-Listen, Dow Jones, Listen, Kreisgemeindeschlüssel, internationale Postadressen, Bankstammdaten
- **Übersetzung von Add-ons und Z-Programmen** Analyse und Übersetzung von SAP Programmen (Dynpro, Datenelement, Hinweistext) in unterschiedlichen Sprachen
- **Master Data Governance** für Debitor, Kreditor, Geschäftspartner, Materialstamm und weitere Objekte
- **Dublettenprüfung Geschäftspartner**  Dialog, Bestand, CSV-Upload, Kopfdublettenbestimmung
- **Dublettenprüfung Materialstamm** Kurztext, Langtext, MARA-Felder
- **Adressvalidierung** Normierung, Korrektur, Geodaten
- **Fehlertolerante Suche** F4-Suche für Geschäftspartner, Materialstamm, Einkaufs- u. Verkaufsbelege
- **IBAN und Bank Check**

Für eine IBAN wird die Bankanschrift ermittelt und der Bankenstamm angelegt oder aktualisiert.

#### **Import Data**

Einfache Übernahme der Feldinformationen aus dem Impressum oder E-Mail-Signatur

Webservice zum Import der Sanktionslisten für die Marlin Produkte | CSV-, XML-, SAP GTS-Format

# **Fundierte Beratung und praxiserprobte, solide Produkte**

Mit der Produkt-Suite Marlin für SAP Lösungen und Scarus für Non-SAP-Systeme, hat die ISO einen ganzheitlichen Lösungsansatz für Datenqualität geschaffen. Nach mehr als 1.100 erfolgreich abgeschlossenen Projekten nutzen über 200 Kunden unsere Lösungen auf derzeit rund 600 Systemen (SAP ERP, S/4HANA, CRM, SRM). Wir bieten eine zuverlässige Projektabwicklung und erstklassige Kompetenzen im Data Quality- und Master Data Management-Umfeld. Je nach Anforderung ergänzen wir unser Spektrum durch die Zusammenarbeit mit anderen Data-Quality-Experten, die WEB-Services, Content oder Technologien zuliefern.

# Vorteile

- in SAP integrierte Lösung
- für SAP S/4HANA, SAP ERP
- wir stellen eigene Listen über einen Webservice zur Verfügung
- sprachenunabhängige Screening-Technologie
- Webservice zur Anbindung weiterer Systeme (Portal, SRM, CRM)
- **Prüfung von CSV-Listen**

# MARLIN DUBLETTEN CHECK Prüfung doppelter Stammdaten in SAP

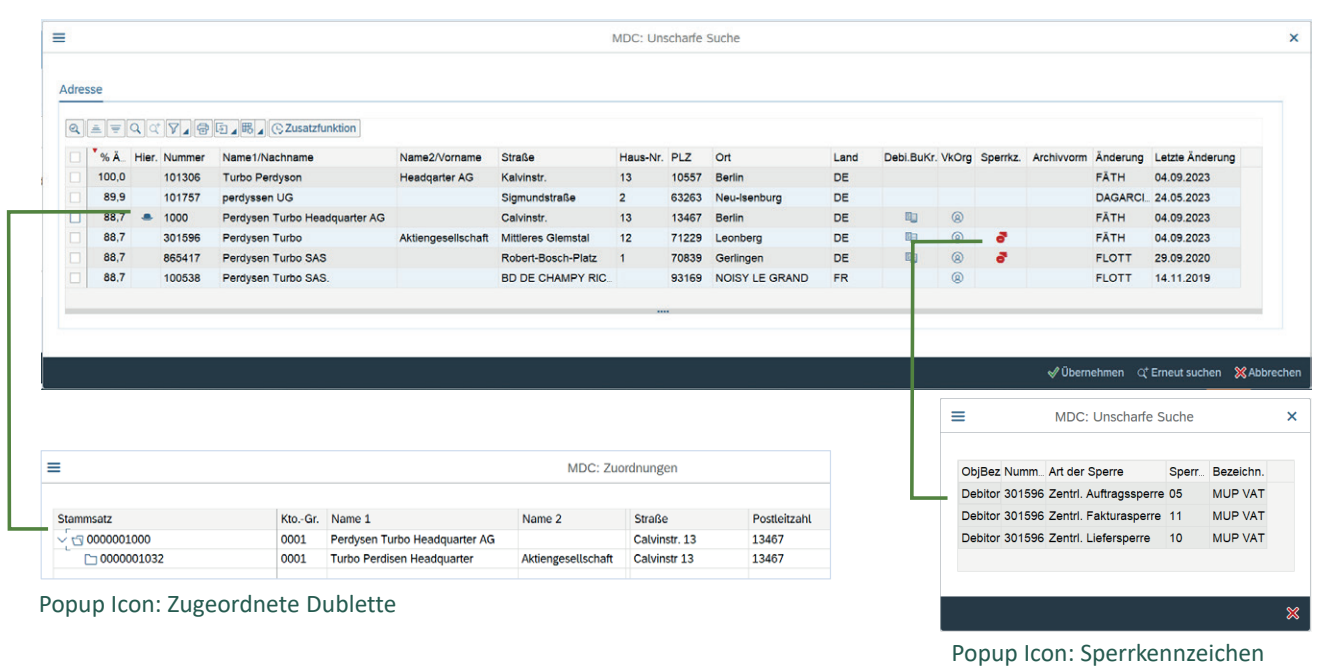

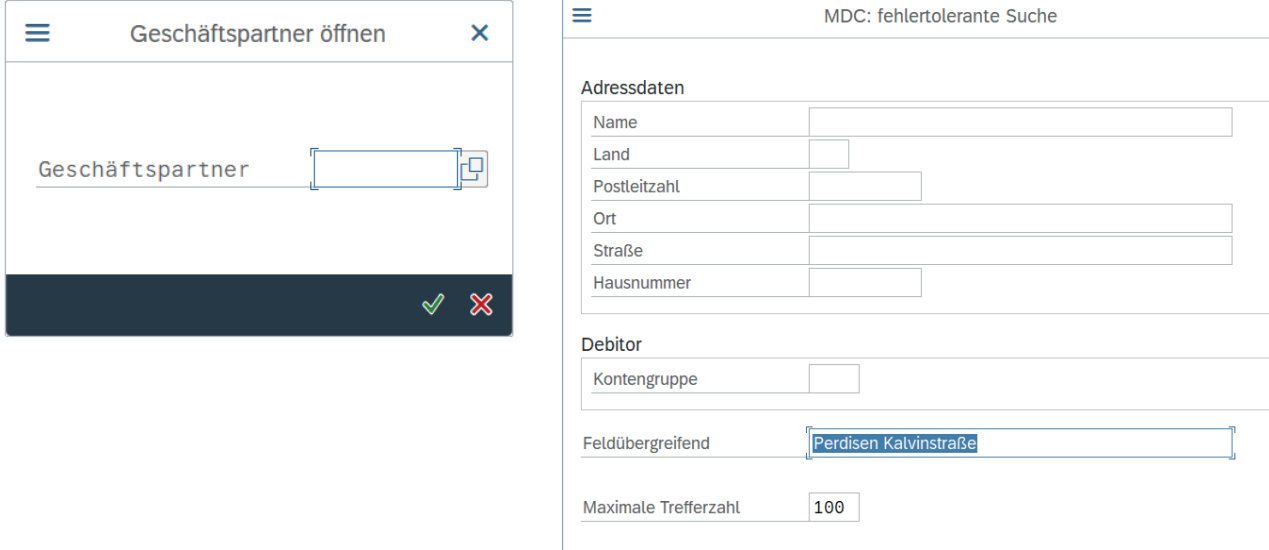

Bild 1: F4-Suchhilfe mit feldübergreifender Suche

Bild 2: Suchergebnis mit zusätzlichen Informationen über Popup-F4-Suchhilfe mit feldübergreifender Suche

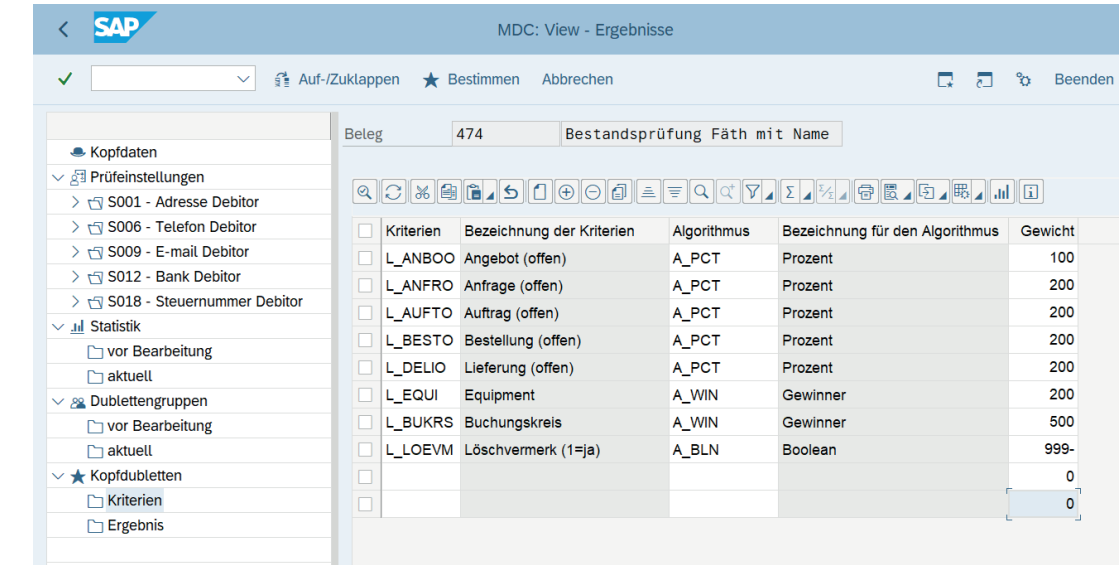

Bild 3: Kriterien Kopfdublettenbestimmung

 $\pmb{\times}$ 

√ ※ Andere Suchhilfe 面

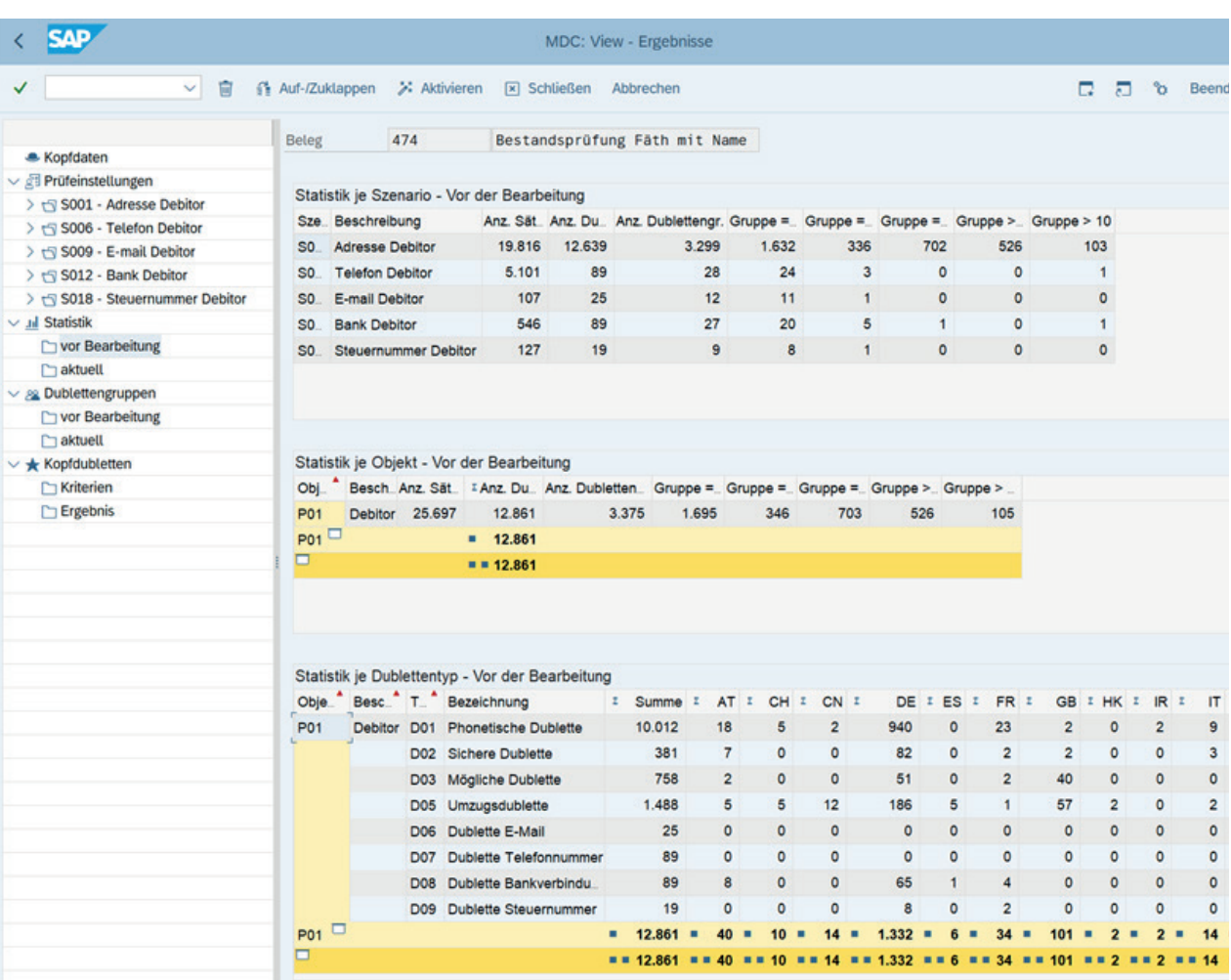

# Eckdaten

- Gründungsjahr 1979
- inhabergeführtes Unternehmen
- <sup>1</sup> 138 Mio. Euro Umsatz in 2022
- **F** rund 650 Mitarbeiter
- **Hauptsitz Nürnberg**

© Alle Rechte vorbehalten. SAP und im Text erwähnte SAP Produkte sowie die entsprechenden Logos sind Marken oder eingetragene Marken der SAP in Deutschland und anderen Ländern. Alle Angaben ohne Gewähr.

#### **ISO Professional Services GmbH**

Eichendorffstraße 33 90491 Nürnberg Tel. +49 911 - 99 594-0 info@iso-gruppe.com | www.iso-gruppe.com

– Ein Unternehmen der ISO-Gruppe – **ISO-Gruppe weltweit** Österreich | Kanada | Polen

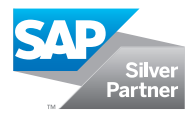

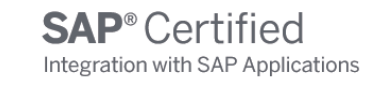

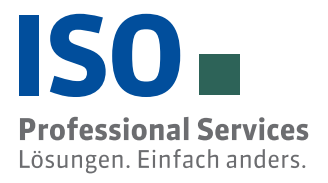

iso-gruppe.com